# **Reading and Writing Large Files in Parallel**

11 August, 2016 Presenter: **Brian Vanderwende** 

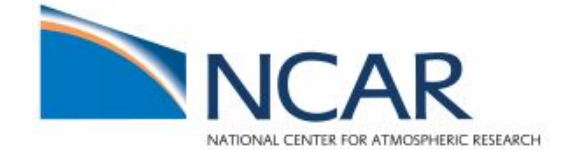

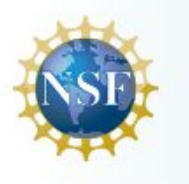

## **Topics to cover**

- Serial vs. parallel computing
- Low-level parallel input/output
	- Parallel file systems
- Middle-level APIs
	- $\circ$  E.g., MPI-IO
- High-level I/O libraries
	- E.g., HDF5, PnetCDF
- Writing code to utilize parallel I/O
- Best practices for maximizing throughput

**Code examples download → <https://goo.gl/gGYy9O>**

#### **Acknowledgements**

The materials in this workshop are largely based upon:

- **Cornell Virtual Workshop on Parallel I/O**
- Parallel File I/O with MPI-2 by Rolf Rabenseifner
- Best practices for parallel IO and MPI-IO hints by Philippe Wautelet
- Parallel I/O for High Performance Computing by Matthieu Haefele

# **In serial computing, one operation occurs sequentially at a time**

#### // Pseudocode for serial program **OPEN input file for READING LOOP** over all locations **READ** in initial data **CLOSE** file

LOOP over all times **LOOP** over all locations **COMPUTE** future state

**OPEN output file for WRITING WRITE forecast to file CLOSE** file

- Operations occur sequentially using loops and/or recursion
- Speed of execution scales only with hardware design and software optimization
- Easy programming paradigm to work with

## **Meanwhile, parallelism enables the execution of multiple operations simultaneously**

#### // Pseudocode for parallel program

Input: root task **OPEN input file for READING LOOP** over all locations **READ** in initial data **CLOSE** file

#### **Computation: all tasks**

**LOOP** over all times **SCATTER data to CPUs COMPUTE future state GATHER data to root CPU** 

**Output: root task OPEN output file for WRITING WRITE** forecast to file **CLOSE file** 

- Computations occur simultaneously on multiple process units (tasks)
- Speed of execution also scales with number of processes
- Making optimal use of resources requires knowledge of problem

### **Parallel computing has enabled great strides in our ability to solve complex systems**

#### **WRF model example...**

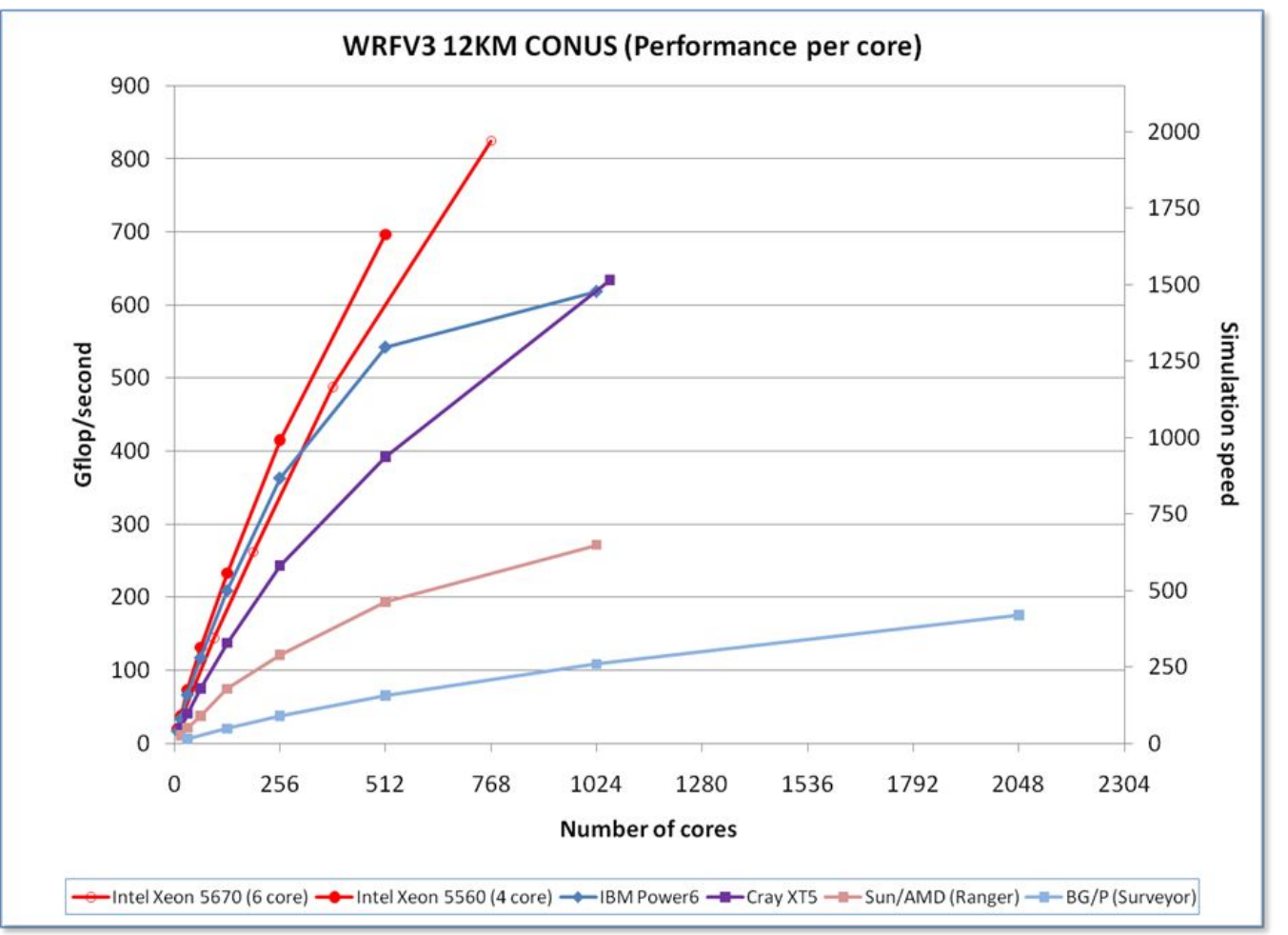

#### **But parallel codes often generate large volumes of data, which can overwhelm input/output systems**

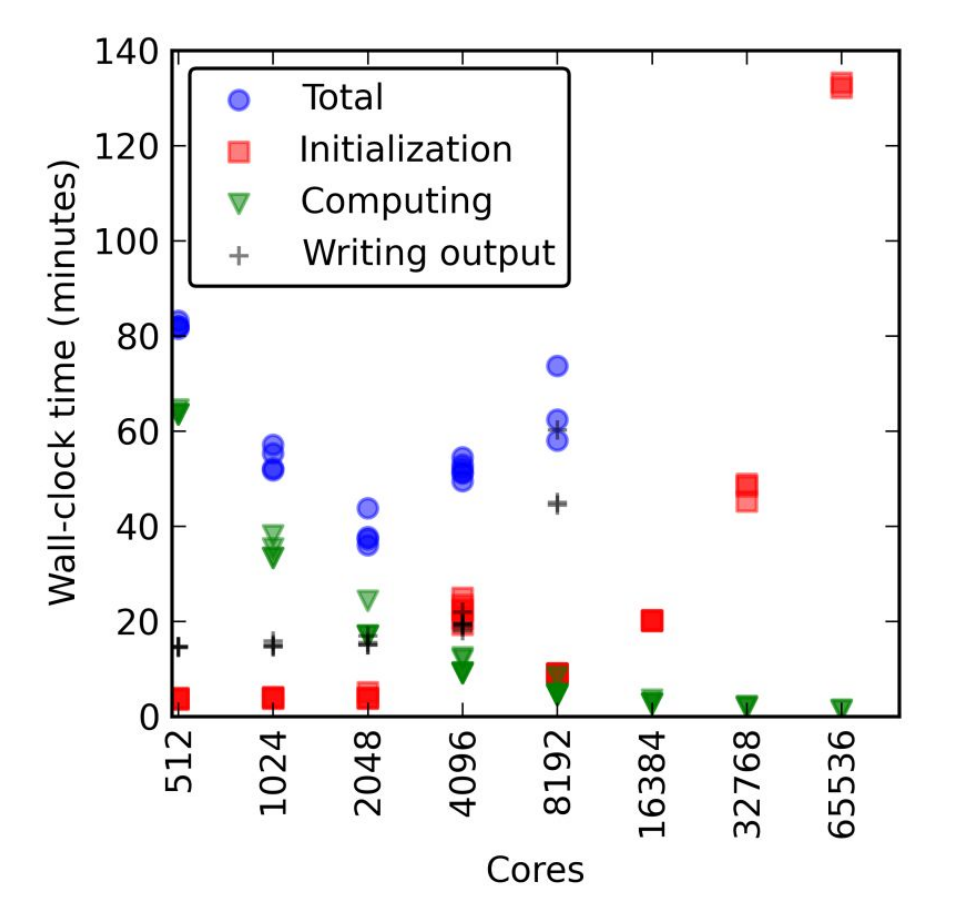

- As core/task count increases, the amount of time taken by WRF I/O increases
	- Eventually, I/O takes so long that adding tasks actually slows down the model!
		- *○ Why would this happen?*

#### **A look at parallel program flow using serial I/O**

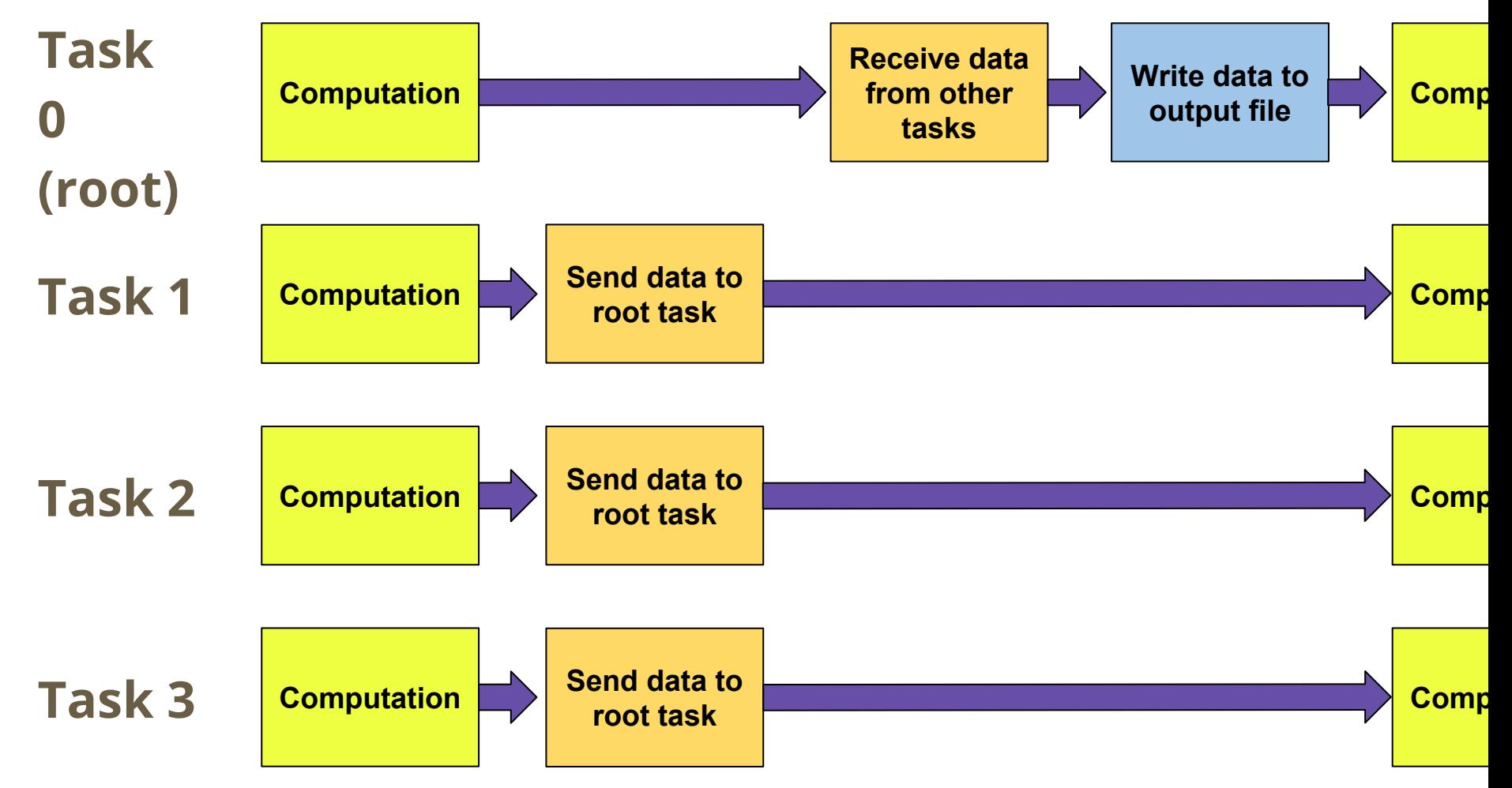

## **This approach is easy to understand, but there are some problems...**

- I/O process requires collective communication across all tasks
	- Communication can dominate execution time!
- Data sent to root task can overwhelm available memory on that node
- Other tasks may be dormant while root task performs I/O
	- Not efficient!

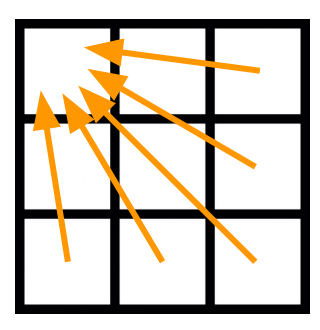

## **Some programs will dedicate a task or multiple tasks solely for I/O (e.g., quilting methods)**

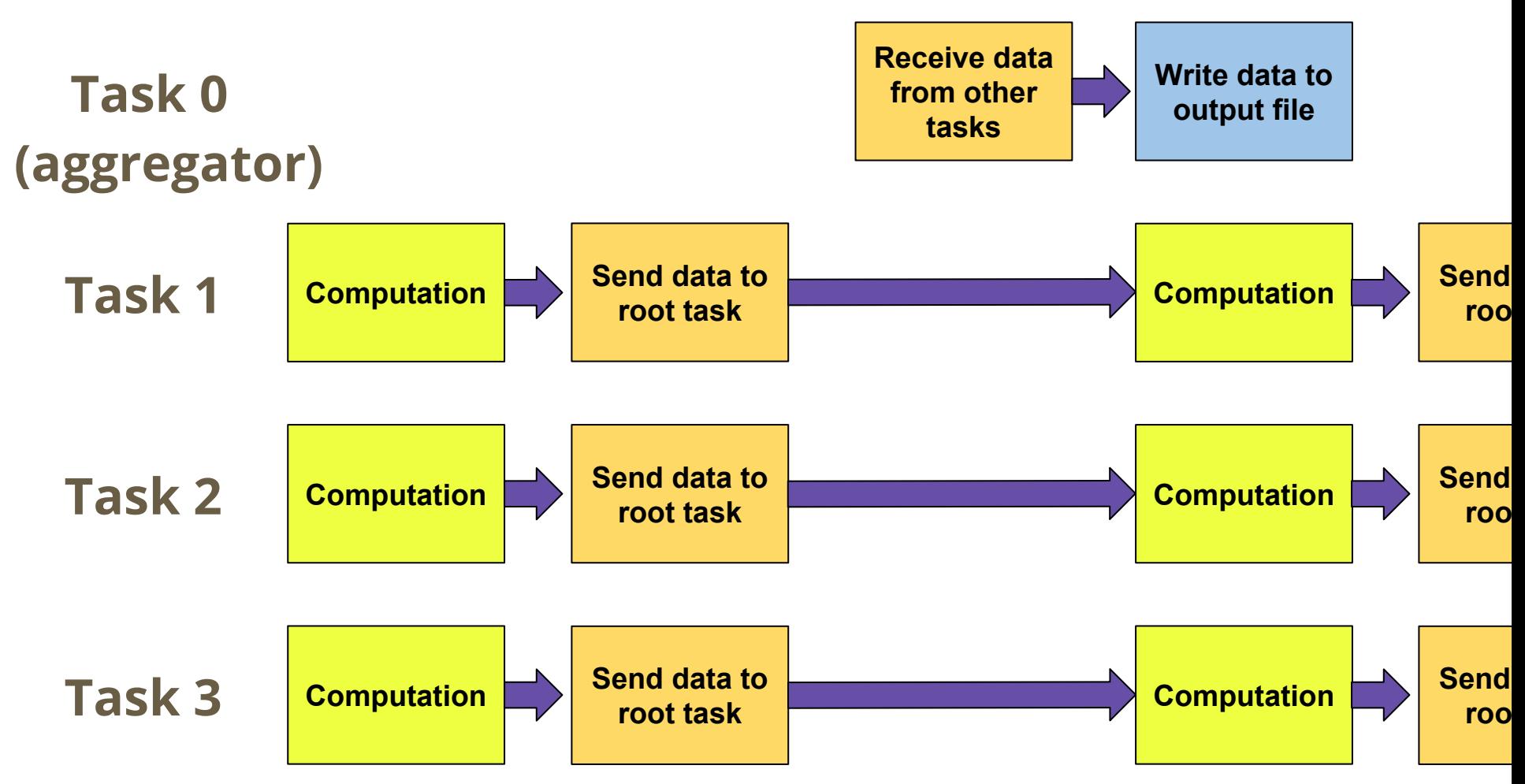

# **I/O can also be parallelized, but it requires a parallel file system like Lustre, GPFS, Panasas...**

- Allows all compute nodes in a cluster to access data from drives (shared-disk system)
- Metadata and file data are stored separately
	- For the user, this background interaction is invisible, as spaces appear like any other logical object volume (e.g., HDD mount)

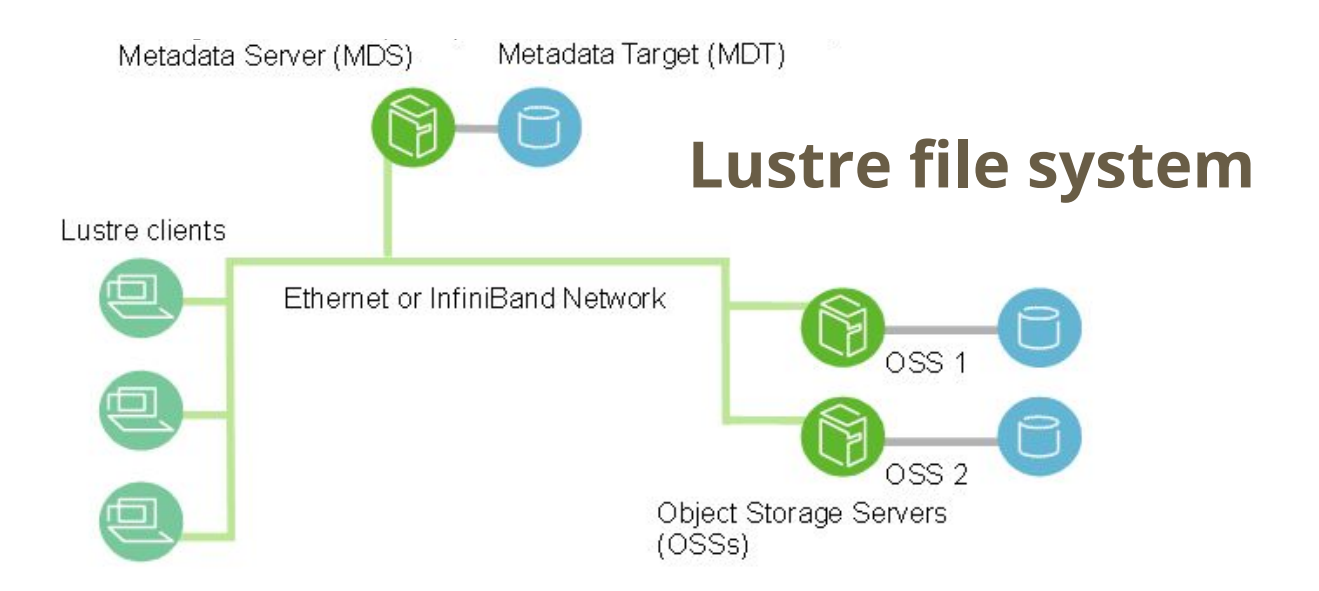

### **Files are stored across multiple object storage targets in a process called striping**

- Striping allows for fast parallel file access as parts can be loaded from multiple OSTs in a RAID-0 pattern
- Concurrent operations make throughput of read/writes equal to that of one disk x the number of OSTs
	- **○ So the performance of a PFS scales roughly with the number of OSTs!**
- Maximum file size is not limited to size of a single OST
- **● Simply using a PFS should increase I/O performance relative to a serial HDD if application is well-tuned**

# **A Lustre file system allows users to define file striping settings**

- The following commands may be useful:
	- **○** Set the size of a stripe (default 1 MB) **lfs setstripe <filename> --size <bytes>**
	- **○** Set the number of disks/OSTs over which file will be striped **lfs setstripe <filename> --count <OSTs>**
- Note that GPFS stripes files across the pool of disks according to the system-configured file block size

### **One way to distribute I/O is to have each task write its data independently**

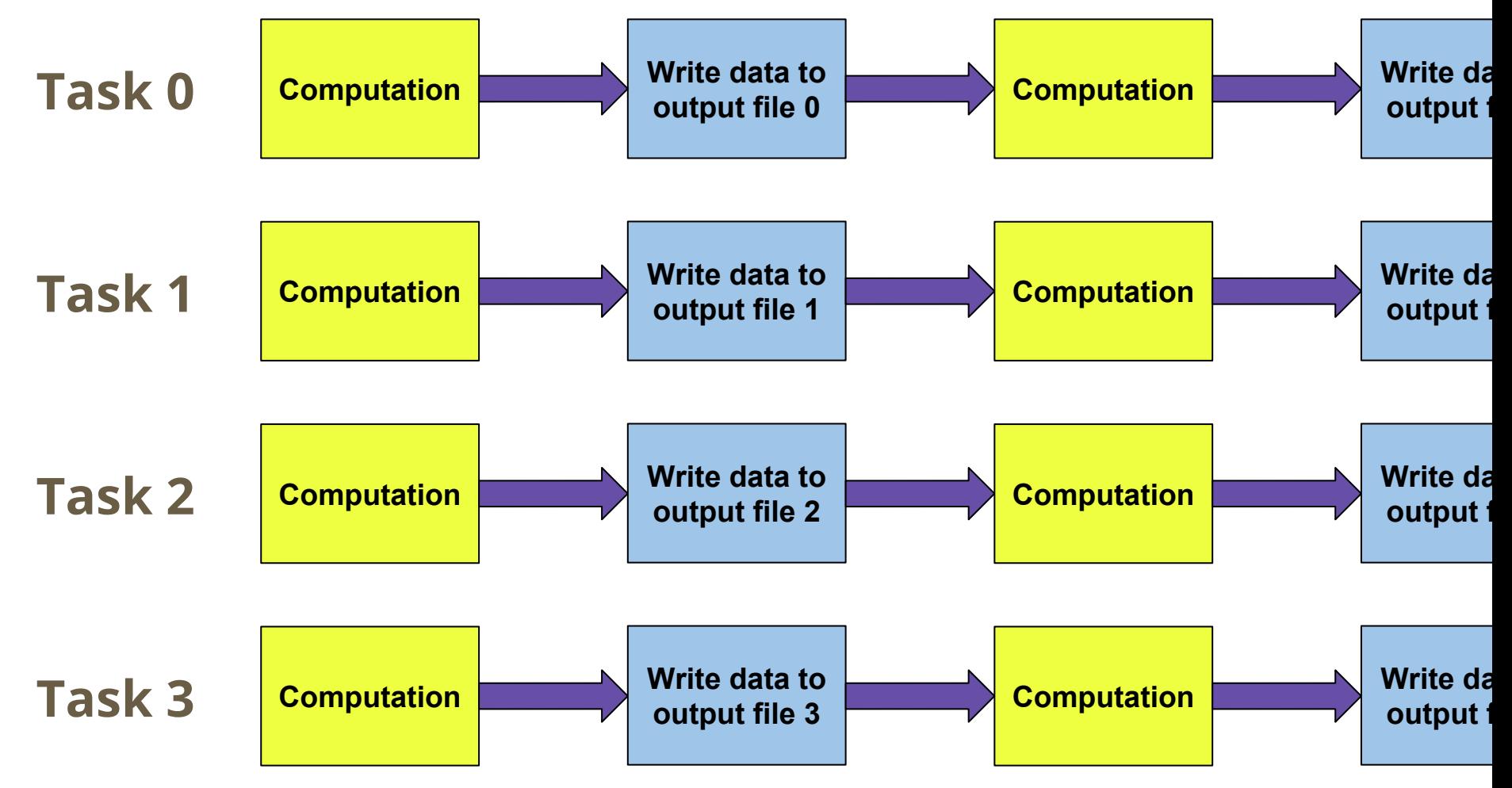

## **Very simple to code and can be efficient for certain task counts… but again there are problems**

- Depending on the block size of the I/O system and the file sizes being output, can reduce effectiveness of striping and file-system parallelism
- With high task counts, file-system will be oversubscribed, causing file contention

○ For example, 20 **shared** I/O servers in NCAR GLADE file-system

- If single file is needed, long post-processing operations may be required
	- Ironically, parallel I/O could be used to speed this up!

# **All solutions up to this point involve single tasks writing to single files… we can do better!**

- Let's say we want to write a large array to a file. That array has been decomposed over multiple tasks
- We could:
	- Send all of the parts of the array back to the root process and write out to a file
	- Have each task write part of the array to a separate file
	- **○ Have each task write part of the array to the same file concurrently**
- The last approach is the basis for parallel I/O, but it requires an API

# **MPI-IO was designed to provide parallel I/O support on top of MPI compute parallelism**

- Recall that MPI allows tasks to communicate with each other using a message passing system
	- Individual tasks can communicate using a hand-shake method
	- All tasks can *collectively* communicate using gather/scatter
- With MPI-IO, you can define how data is distributed among tasks using derived types
- The MPI implementation (e.g., MPICH2) then manages the writing of the data, using MPI communication techniques

### **Simple MPI-IO Usage**

- Each I/O task reads or writes a single block of data
- Programmer specifies where task I/O occurs using:
	- **○** File pointers (C-like)
	- **○** Byte offsets (Fortran-like)

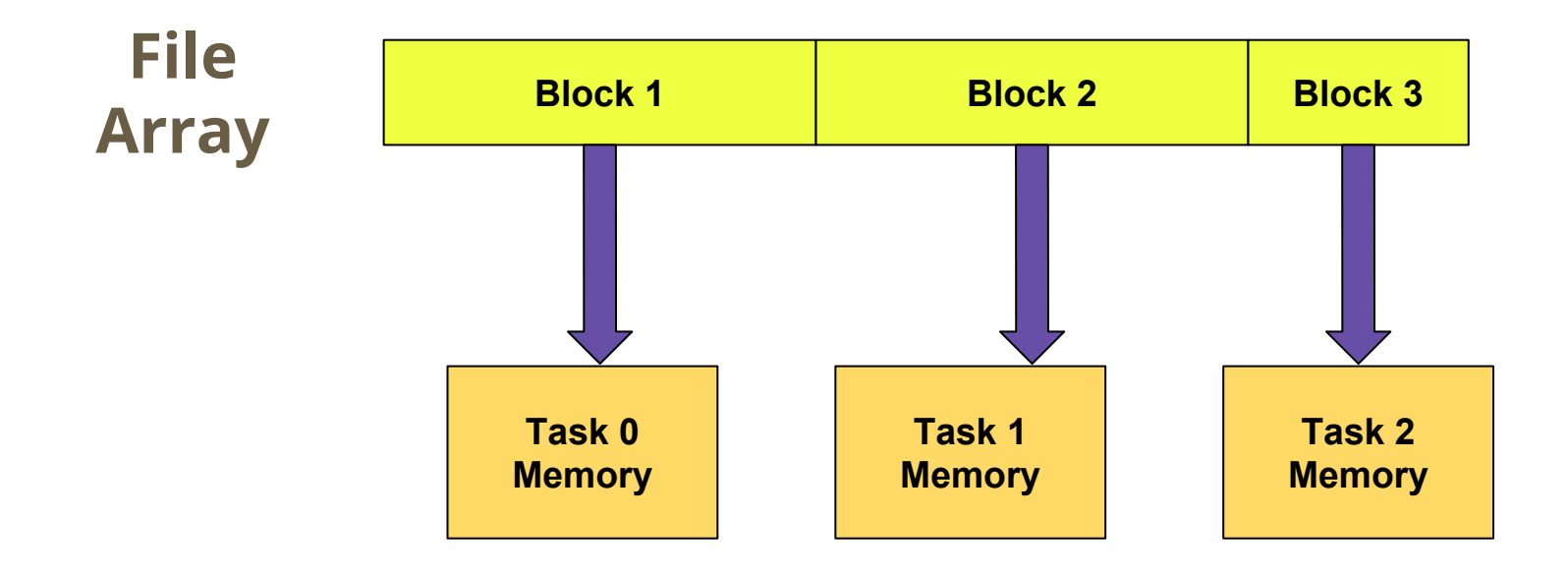

#### **MPI-IO syntax is similar to regular MPI routines**

**C Syntax Using File Pointers** 

MPI File file handle; MPI Status io stat; int buff\_size =  $data_size / num_tasks;$ int offset  $=$  buff size  $*$  rank; int num\_elements = buff\_size / sizeof(int);

MPI\_File\_open(MPI\_COMM\_WORLD, "file.dat", MPI\_MODE\_RDONLY, MPI INFO NULL, & file handle); MPI File seek(file handle, offset, MPI SEEK SET); MPI File read(file handle, buffer, num elements, MPI INT, & io stat); MPI File close(&file handle);

**Definitions** MPI MODE RDONLY - set file access mode to read only MPI SEEK SET - set the file pointer to the specified offset

#### **MPI-IO syntax is similar to regular MPI routines**

**Fortran Syntax Using Explicit Byte Offsets** integer: ret\_code, file\_handle, io\_stat(MPI\_STATUS\_SIZE) integer: buff\_size = data\_size / num\_tasks integer :: offset = buff size  $*$  rank integer: num elements = buff size  $/$  4 ! assume 4-byte ints call MPI\_FILE\_OPEN(MPI\_COMM\_WORLD, "file.dat",  $8<sup>°</sup>$  $8<sub>l</sub>$ MPI MODE RDWR, MPI INFO NULL, file\_handle, ret\_code) call MPI FILE READ AT(file handle, offset, buffer,  $8<sub>l</sub>$ num elements, MPI INTEGER, io stat, ret code) call MPI FILE CLOSE(file handle, ret code)

**Definitions** MPI MODE RDWR - set file access mode to read/write MPI INFO NULL - no file system hints specified (more on this later)

#### **MPI-IO provides framework for noncontiguous access - common for decomposed domains**

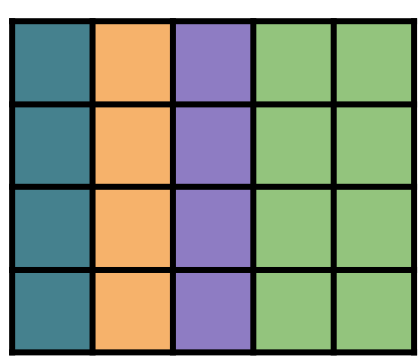

- Can specify access pattern in memory and file with single routine
- File views used to specify which portion of a file is accessible by a task
	- **○ Displacement** number of bytes a task will skip from start of the file
	- **○ Etype** basic or derived datatype
	- **○ Filetype** layout of etypes within the file (e.g., stride)

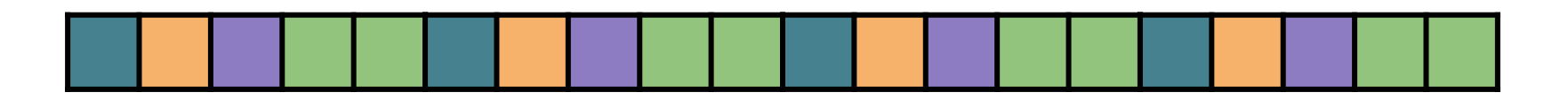

#### **Collective I/O with MPI-IO**

- Best performance is typically achieved with **collective I/O operations** (e.g, quilting)
- Two-phase I/O where communication precedes I/O
- Build large blocks of data out of small blocks to make reads/writes more efficient
	- Data is written by a subset of tasks called **aggregators**

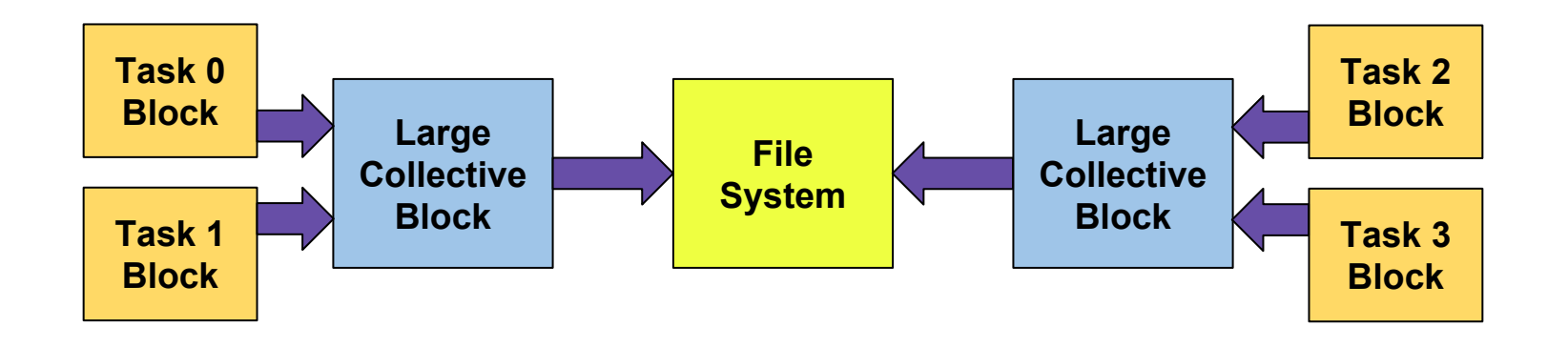

#### **Collective routine syntax is similar to standard**

```
C Syntax Using Collective Explicit Offsets
MPI File file handle;
MPI Status io stat:
int buff_size = data size / num_tasks;
int offset = buff size * rank;
int num_elements = buff_size / sizeof(int);
MPI File open(MPI COMM WORLD, "file.dat", MPI MODE RDONLY,
         MPI INFO NULL, & file handle);
MPI_File_read_at_all(file_handle, offset, buffer, num_elements,
         MPI_INT, &io_stat);
```
MPI File close(&file handle);

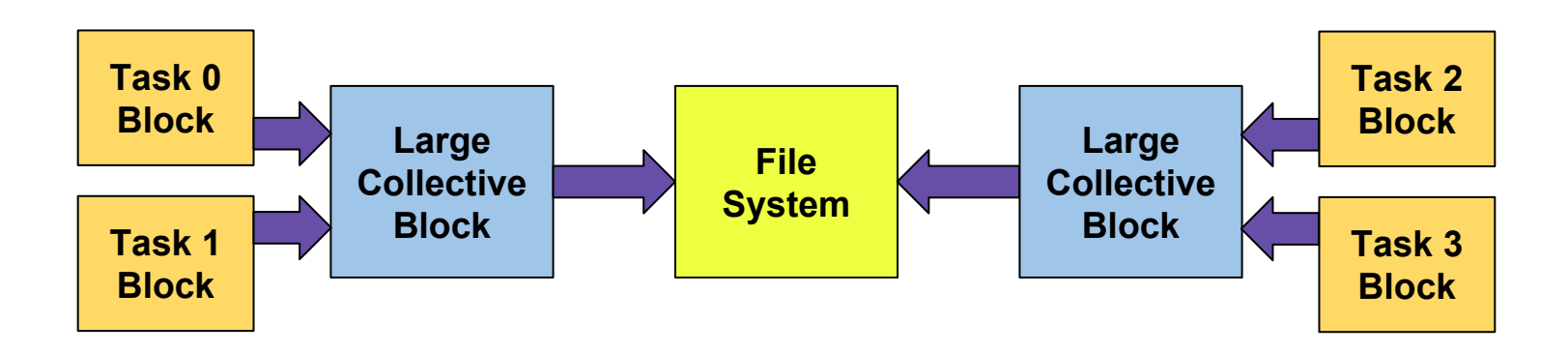

### **As with MPI, MPI-IO has support for nonblocking asynchronous operations**

- In a standard MPI-IO operation, all involved tasks must wait until file I/O is complete before continuing ○ Functions don't return until all data enters or leaves buffer
- Asynchronous operations allow tasks to continue after I/O is complete
	- Since file system operations are slow, these I/O operations can help you avoid bottlenecks!
- You will need to manually synchronize all tasks at some defined point in the future of the program

#### **Giving hints to MPI-IO for increased performance**

- As MPI-IO arranges reads/writes to optimize performance, giving information about the file system can increase throughput
- For example, on a Lustre system you can:
	- Set the size of file stripes
		- **■ striping\_unit**
	- Set the number of disks (OSTs)
		- **■ striping\_factor**
- On all PFS you can set the size of the memory buffer allowed for collective I/O

# **Higher level alternatives exist that build upon MPI-IO and simplify parallel I/O coding**

- **1. Parallel HDF5** enables access of HDF5 files collectively by many tasks
- **2. Parallel netCDF** enables access of CDF files collectively (NetCDF files prior to NetCDF 4)
- **3. NetCDF 4 Parallel**  built upon Parallel HDF5
- **4. ADIOS** framework to allow application scientists to choose best I/O method for their hardware infrastructure with minor modification to code

#### **Writing data serially vs. in parallel with NetCDF 4**

#### **NetCDF Write Pseudocode**

Create file Define dimensions Define variables Define metadata **Fnd definitions** 

Write data

Close file

#### **NetCDF Fortran Functions**

NF90\_CREATE NF90 DEF DIM

NF90 DEF VAR NF90\_PUT\_ATTR NF90 ENDDEF

**NF90 PUT VAR** 

NF90 CLOSE

- All functions must be run by all I/O tasks
- Only two functions require syntactic changes!

#### **Comparison of I/O Methods**

#### **Serial I/O from root task**

- Produces a single file
- Simple program flow
- Slow for large I/O
- Memory dependent on root node

#### **Serial I/O from all tasks**

- **Very easy to code**
- **Offers high bandwidth**
- Too many tasks can lead to file system contention
- **● More post-processing!**

#### **Parallel I/O with MPI-IO**

- Produces a single file
- Not node-memory dependent
- Takes advantage of compute and file system parallelism
- Often difficult to code
- Requires tuning to file system for best performance
- **● High-level APIs can mitigate negatives**

#### **Output performance in the WRF model (netCDF)**

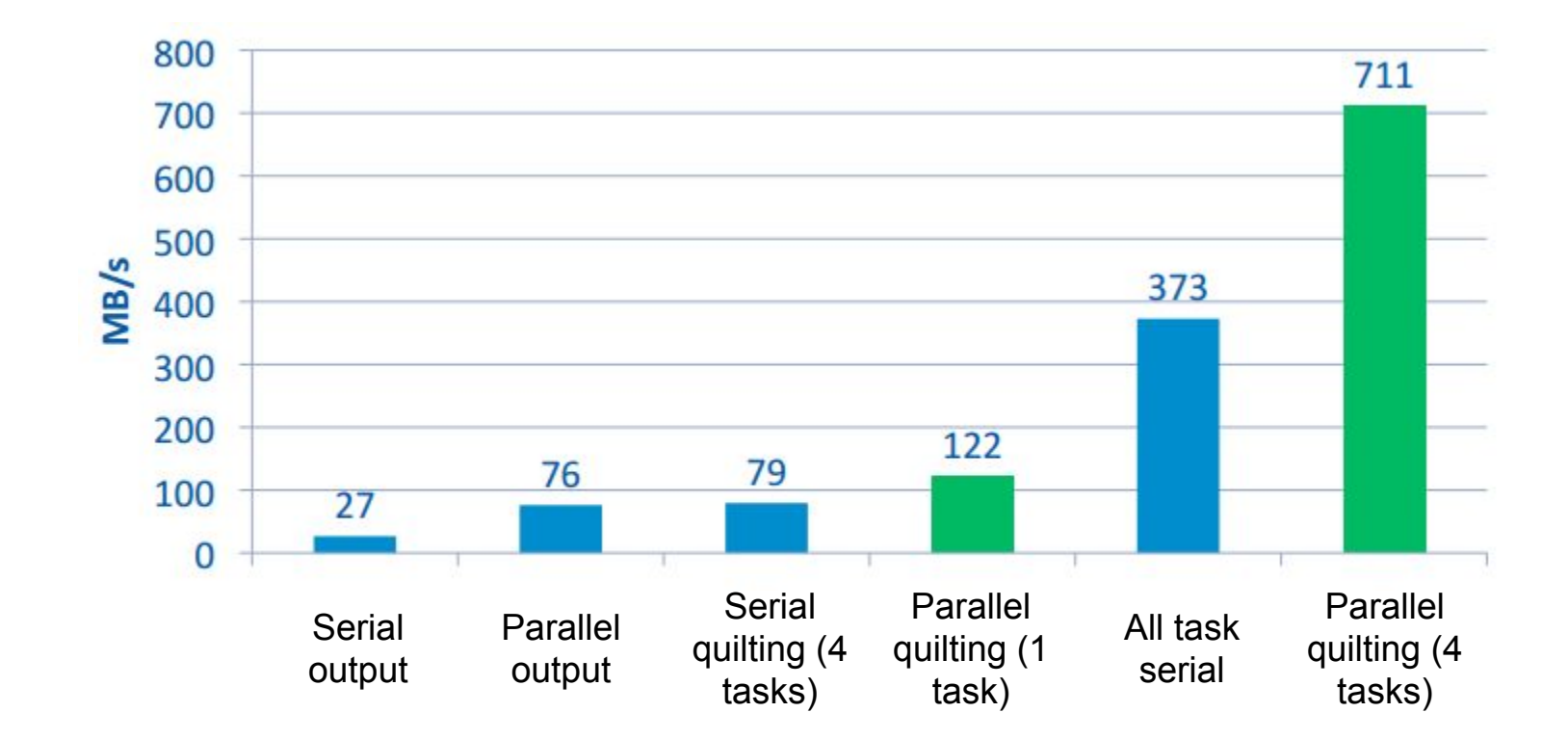

#### Michalakes and Porter 2012 <sub>29</sub>

#### **Best practices on a PFS**

- Metadata requests can often bottleneck I/O operations
	- **○ Therefore, try to keep file counts low and file sizes large, thereby minimizing metadata requests**
- Avoid high counts of concurrent I/O operations to prevent file system contention
- Even with parallel I/O, read/writes are slow relative to memory accesses and especially clock cycles
	- **○ Use the minimum amount of I/O necessary in your code!**
- Be careful how you use collective I/O routines... they can sometimes unintentionally serialize I/O

#### **Speed depends on contiguity of memory and data**

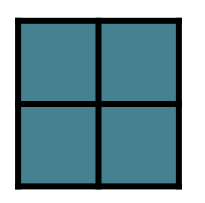

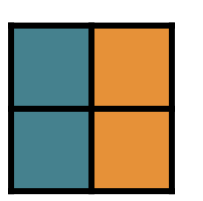

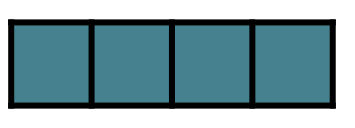

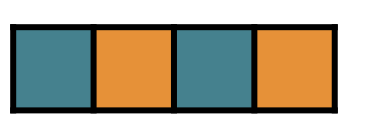

#### **Both contiguous fastest**

**Non-contiguous disk (e.g., geospatial grid)** 

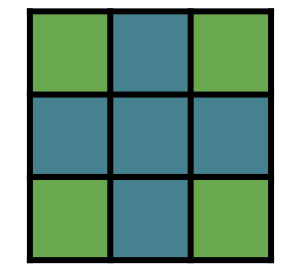

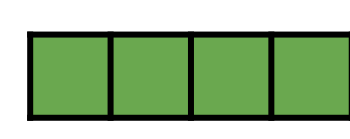

**Non-contiguous memory (e.g., halos)** 

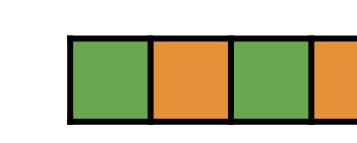

**Both non-contiguous slowest** 

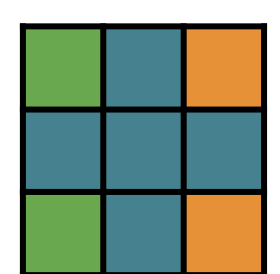

# Design matters!

#### **Thank you for your attention Questions?**

Brian Vanderwende NCAR CISL Consulting Services Group **vanderwb@ucar.edu**